## **HTML**

 $_{\rm{mean}}$ 

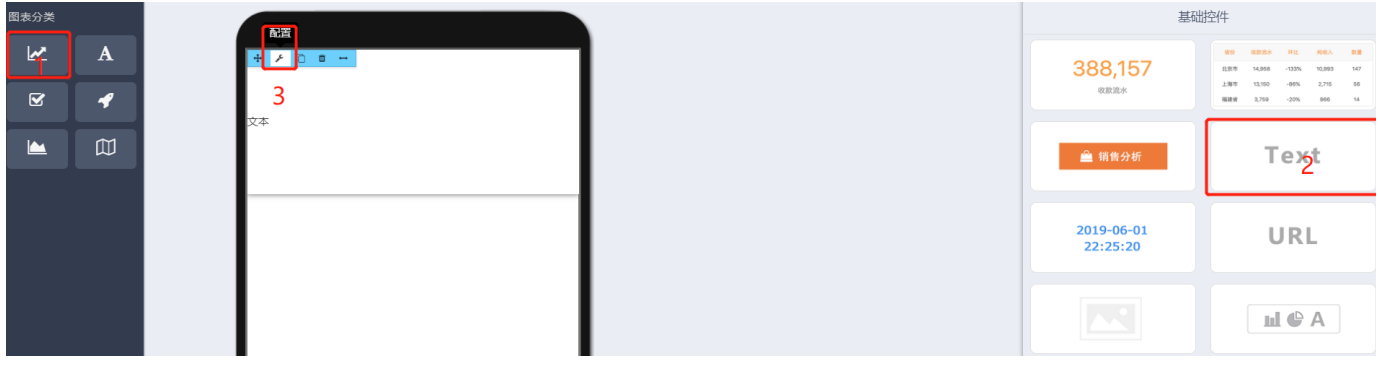

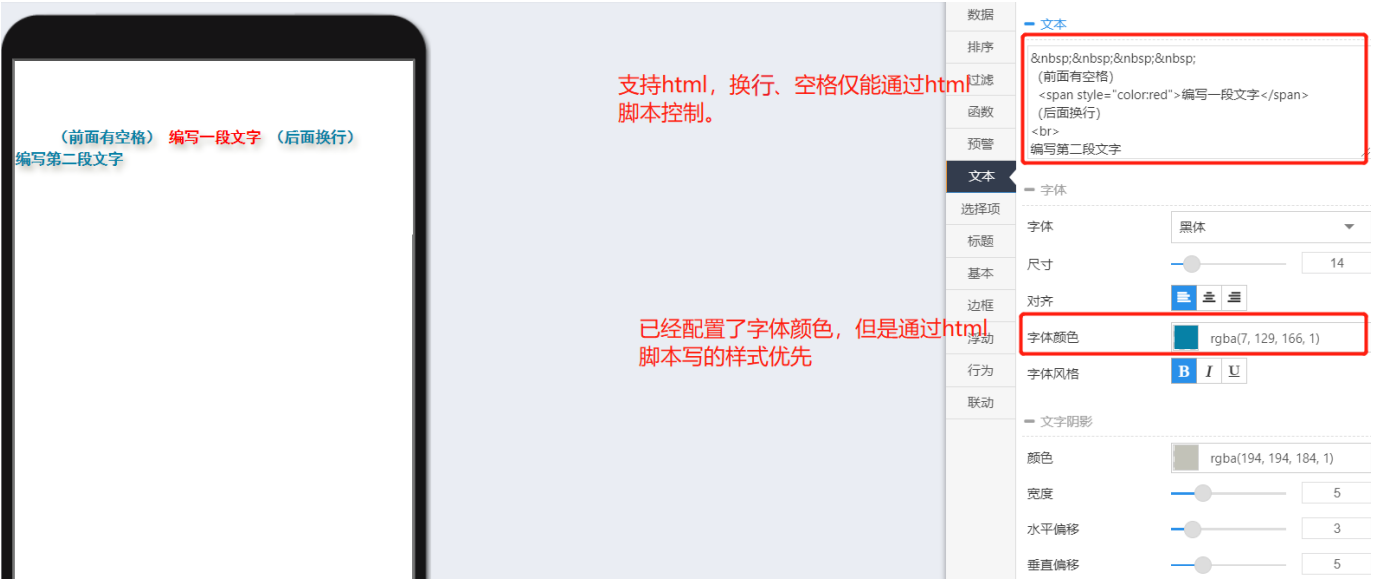

## $\{\{\ast\ast\ast\}\}\{\{\}\}\{\{\}\}$

 $\bullet$ 

 $\bullet$ 

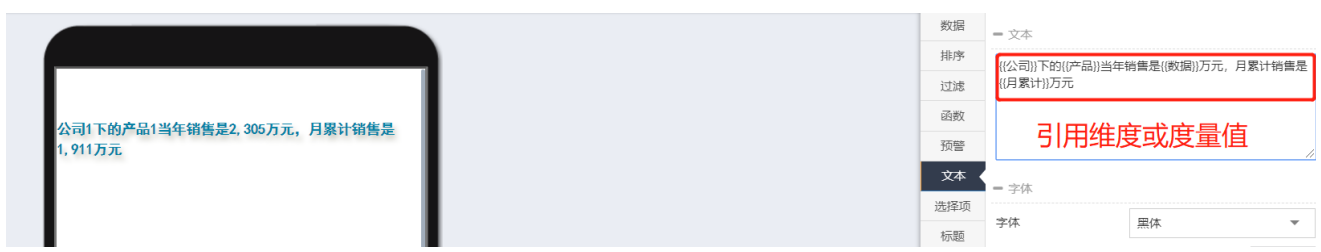

```
数据
                                                                                                排序
                                                                                                      <!DOCTYPE html>
                                                                                                       \frac{1}{2}过滤
                                                                                                      <head>
                                                                                                函数
                                                                                                       meta charset="utf-8">
                                                                                                       <style>(前面有空格) 编写一段文字 (后面换行)
                                                                                                预警
                                                                                                      style<br>
#grad1 {<br>
height: 80%;<br>
width:5px;<br>
margin:10px;
  。<br>扁写第二段文字
                                                                                                文本
                                                                                                选择项
                                                                                                        background: -webkit-linear-gradient(red, blue); /* Safar
                                                                                                       5.1 - 6.0*/标题
   L
                                                                                                        background: -o-linear-gradient(red, blue); /* Opera 11.1
                                                                                                基本
                                                                                                       12.0*/background: -moz-linear-gradient(red, blue); /* Firefox 3
                                                                                                边框
                                                                                                       .15 \timesbackground: linear-gradient(rgba(25, 108, 232, 1), rgba(1<br>56, 128, 1)); /* 标准的语法 (必须放在最后) */
                                                                                                浮动
                                                                                                行为
                                                                                                      \frac{1}{2} </style>
                                                                                                联动
                                                                                                      \langle/head>
                                                                                                      <body>
                                                                                                      <div id="grad1"> </div>
                                                                                                       </body>
                                                                                                       \frac{1}{2}/html>
<html>
    <head>
    <meta charset="utf-8"> 
    <style>
    #grad1 {
          height: 80%;
          width:5px;
          margin:10px;
          background: -webkit-linear-gradient(red, blue); /* Safari 5.1 - 6.0
*/
          background: -o-linear-gradient(red, blue); /* Opera 11.1 - 12.0 */
           background:-moz-linear-gradient(red, blue); /* Firefox 3.6 - 15 */
           background: linear-gradient(rgba(25, 108, 232, 1), rgba(14, 56, 128,
1)); /* */
    }
    </style>
    </head>
    <body>
    <div id="grad1"></div>
    </body>
    </html>
```
 $\bullet$